# **Prática 02 – Programação Estruturas de Seleção, Repetição, E/S Formatada**

## **Desenvolva os seguintes algoritmos em linguagem de programação C:**

- 1. Escreva um programa para ler um valor inteiro entre 1 e 12 e assumir que esse valor representa um mês. Escreva o nome do mês na tela.
- 2. Escreva um programa para classificar um triângulo, de lados de comprimentos dados pelo usuário, em *escaleno* (os três lados de comprimentos diferentes), *isósceles* (dois lados de comprimentos iguais) ou *eqüilátero* (os três lados de comprimentos iguais).
- 3. Leia dois números reais. Se o primeiro for maior, escreva "Maior"; se for menor, escreva "Menor"; e se forem iguais escreva "Iguais".
- 4. Escreva um programa para gerar um número aleatório e mostrá-lo na tela. Para gerar um número aleatório use as seguintes funções do C:

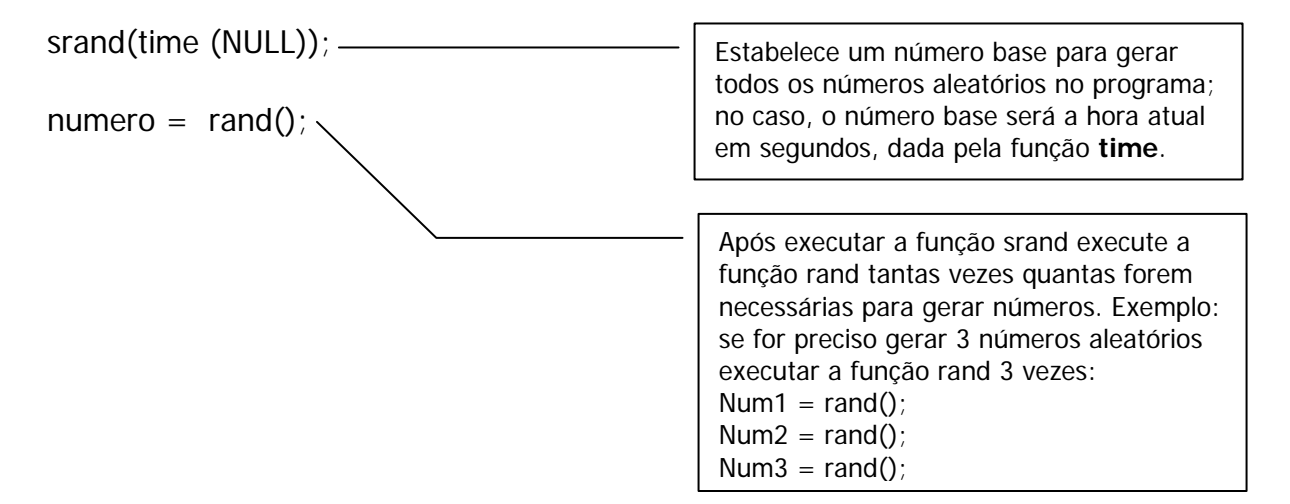

5. Escreva um jogo de adivinhação. O programa vai gerar um número aleatório entre 0 (zero) e 100 (cem) e o usuário (jogador) tentará acertar o numero secreto. Em cada tentativa, o usuário introduz o número palpitado e o computador indica se acertou, ou então se é maior ou menor que o número secreto. O jogo prossegue até o utilizador acertar, ou até atingir um número  $n$  (dado) de tentativas..

numero = rand()%10 + 1; Gera um número – rand Calcula o resto da divisão do número por 10 - %10 Î o resto será um número entre 0 e 9 Soma 1 porque queremos entre 1 e 10

6. Escreva um programa que determine a soma dos quadrados dos  $n$  primeiros números naturais, dado n.

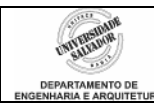

- 7. Num frigorífico existem 90 bois. Cada boi tem um número de identificação e um peso. Fazer um programa que leia o número de identificação e o peso de cada boi e ao final escreva qual é o boi mais gordo e o boi mais magro.
- 8. Escrever um programa em C que lê 20 valores, um de cada vez, e conta quantos deles estão em cada um dos intervalos [0, 25], (25, 50], (50, 75], (75, 100], escrevendo esta informação.
- 9. Utilizando um laço "while", escreva um programa que exiba a mensagem "Senha inválida. Bomba não desarmada!" até que a senha "S" seja digitada. Tente incrementar seu programa com outras mensagens.
- 10. Deseja-se efetuar um levantamento da produção de n reservatórios de petróleo de determinada região e determinar qual produziu mais e qual produziu menos.
	- a. Ler do usuário o código do reservatório e sua produção;
	- b. Funcionar em um "loop" até que o usuário digite código 0 (zero) para reservatório.

### Observações:

#### **FUNÇÃO GERADORA DE NÚMEROS ALEATÓRIOS**

#### **rand ();**

O protótipo da função rand() encontra-se no arquivo stdlib.h

A função rand() gera números aleatórios de 0 a RAND\_MAX (definido no cabeçalho stdlib.h). Se existe a necessidade de gerar valores randômicos em uma determinada faixa numérica, basta fazer: **numero= rand() % valor\_maximo;** 

Os números "aleatórios" que o computador gera são baseados em um valor inicial fornecido, chamado seed (semente). Se o programador não fornecer esse número, ou se fornecer sempre o mesmo, a seqüência será sempre a mesma. Isto acontece porque a inicialização do gerador de números aleatórios é constante (valor). Para fornecer uma semente aleatória, use a função **srand()** com **time()**, onde o protótipo da função **time()** está no arquivo **time.h**. Assim: **srand(time(NULL));** 

#### **FUNÇÕES PARA TRATAR CARACTERES:**

**tolower();** converte caractere maiúsculo em minúsculo. Se o caractere de entrada for minúsculo o retorno é o mesmo caractere.

**toupper()**; converte caractere minúsculo em maiúsculo. Se o caractere de entrada for minúsculo o retorno é o mesmo caractere.

O protótipo das funções tolower() e toupper() encontram-se no arquivo ctype.h